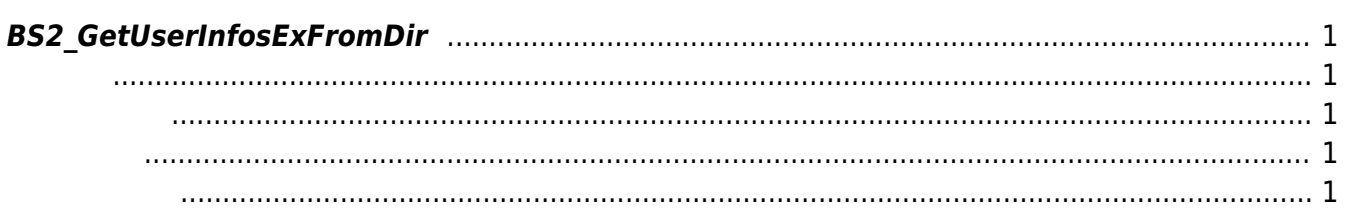

<span id="page-1-5"></span>[USB Exported Control API](http://kb.supremainc.com/bs2sdk/doku.php?id=ko:use_exported_control_api) > [BS2\\_GetUserInfosExFromDir](#page-1-5)

## <span id="page-1-0"></span>**BS2\_GetUserInfosExFromDir**

 $[+ 2.5.0]$  USB Data

<span id="page-1-1"></span>#include "BS\_API.h"

int BS2 GetUserInfosExFromDir(void\* context, const char\* szDir, char\* uids, uint32\_t uidCount, BS2UserBlobEx\* userBlob);

BS2UserBlobEx

- <span id="page-1-2"></span>[In] *context* : Context
- [In]  $szDir : Data$
- $\bullet$  [In]  $uids$  :

<span id="page-1-3"></span>합니다.

- $\bullet$  [In]  $uidCount$  :
- $\bullet$  [Out] *userBlob* :

BS\_SDK\_SUCCESS

<span id="page-1-4"></span>[BS2\\_AllocateUsbContext](http://kb.supremainc.com/bs2sdk/doku.php?id=ko:bs2_allocateusbcontext) [BS2\\_ReleaseUsbContext](http://kb.supremainc.com/bs2sdk/doku.php?id=ko:bs2_releaseusbcontext) [BS2\\_GetUserDatabaseInfoFromDir](http://kb.supremainc.com/bs2sdk/doku.php?id=ko:bs2_getuserdatabaseinfofromdir) [BS2\\_GetUserListFromDir](http://kb.supremainc.com/bs2sdk/doku.php?id=ko:bs2_getuserlistfromdir)

- [BS2\\_GetUserInfosFromDir](http://kb.supremainc.com/bs2sdk/doku.php?id=ko:bs2_getuserinfosfromdir)
- [BS2\\_GetUserDatasFromDir](http://kb.supremainc.com/bs2sdk/doku.php?id=ko:bs2_getuserdatasfromdir)
- [BS2\\_GetUserDatasExFromDir](http://kb.supremainc.com/bs2sdk/doku.php?id=ko:bs2_getuserdatasexfromdir)
- [BS2\\_GetLogFromDir](http://kb.supremainc.com/bs2sdk/doku.php?id=ko:bs2_getlogfromdir)
- [BS2\\_GetLogBlobFromDir](http://kb.supremainc.com/bs2sdk/doku.php?id=ko:bs2_getlogblobfromdir)
- [BS2\\_GetFilteredLogFromDir](http://kb.supremainc.com/bs2sdk/doku.php?id=ko:bs2_getfilteredlogfromdir)

From: <http://kb.supremainc.com/bs2sdk/>- **BioStar 2 Device SDK**

Permanent link: **[http://kb.supremainc.com/bs2sdk/doku.php?id=ko:bs2\\_getuserinfosexfromdir](http://kb.supremainc.com/bs2sdk/doku.php?id=ko:bs2_getuserinfosexfromdir)**

Last update: **2018/10/30 16:23**